# Datenblatt

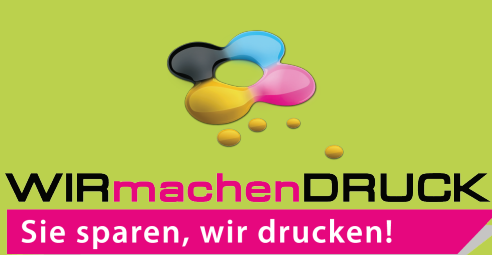

## Banderole in freier Größe

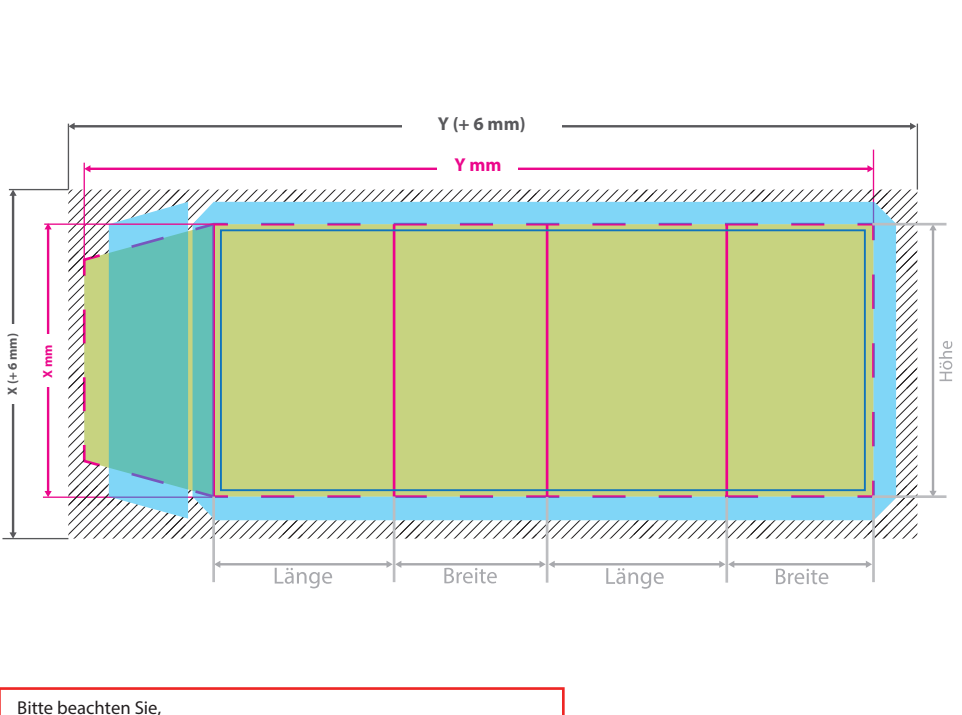

dass Sie für positive Schriftstärken mindestens 9pt (ca. 3,17mm) und bei negativen Schriftstärken mindestens 13pt (ca. 4,59mm) verwenden.

Bitte legen Sie auf dem blau markierten Bereich keine wichtigen Daten wie Texte oder Bilder an. Dieser Bereich dient als spätere Klebeäche und ist somit nicht bedruckbar.

Bitte beachten Sie, der Bereich in der die Klebefläche liegt, wird automatisch beim erstellen der Druckvorlage generiert und hat somit keinen festen Wert.

# G

# **Datenformat:**

**X (+ 6 mm) x Y (+ 6 mm)** Das Format, in dem Ihre Druckdaten angelegt sein sollten. In diesem Format enthalten sind: **3 mm Beschnitt.**

Dieser Beschnitt wird während der Produktion von uns entfernt. Bitte legen Sie Hintergründe und randabfallende Objekte immer bis an den Rand Ihres Datenformats an, um weiße Seitenränder zu vermeiden.

### **Endformat: X x Y mm**

In diesem Format erhalten Sie Ihr fertiges **I** Druckprodukt.

#### **Sicherheitsabstand: 6 mm**

Dieser wird vom Endformat aus gemessen und verhindert unerwünschten Anschnitt Ihrer Texte und Informationen während der Produktion.

## 5 Tipps zur fehlerfreien Gestaltung Ihrer Druckdaten

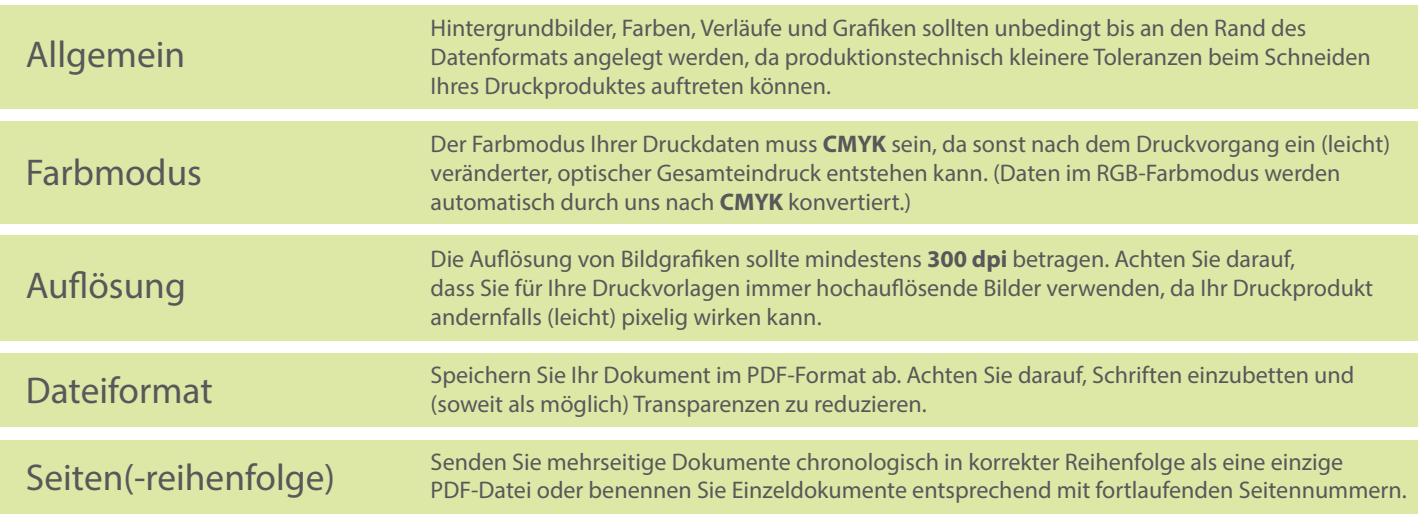